## Central Slopes NRM Project

### NRM/Biodiversity Metadata Component

*(Theme 3: Plant and Animal Abundance and Theme 5: Aquatic Ecosystems and River Health)*

# **Central Slopes Endnote Library: Systematic Database Search (Terrestrial Ecology)**

Dr Andy Le Brocque

Dr Kate Reardon-Smith

Ms Kellie Goodhew

*Natural Resource Management Group, Institute for Agriculture and the Environment (IAgE) University of Southern Queensland* 21 January 2014

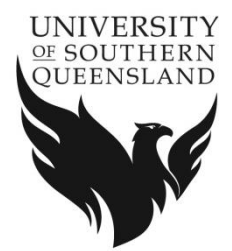

#### **Aim**

The aim of the systematic database search is to capture a majority of the terrestrial ecological research undertaken in the Central Slopes region for the purpose of establishing an Endnote® library. It is important to keep a record of the systematic process so that it is repeatable and transparent.

#### **Background to systematic review process**

Initially, it was decided to use several different scientific databases available through the USQ Library along with Google Scholar to search for relevant material.

The results of these searches are summarised in Table 1. Google Scholar returned a majority of the relevant material. Therefore, it was decided that Google Scholar be searched in the first instance followed by Web of Knowledge (now Web of Science), ScienceDirect and Scopus.

The following methodology should make the process productive and efficient. Currently, it takes 2 to 3 days (between 14-21 hours) per topic to search the databases and capture the references in the Endnote library.

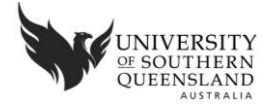

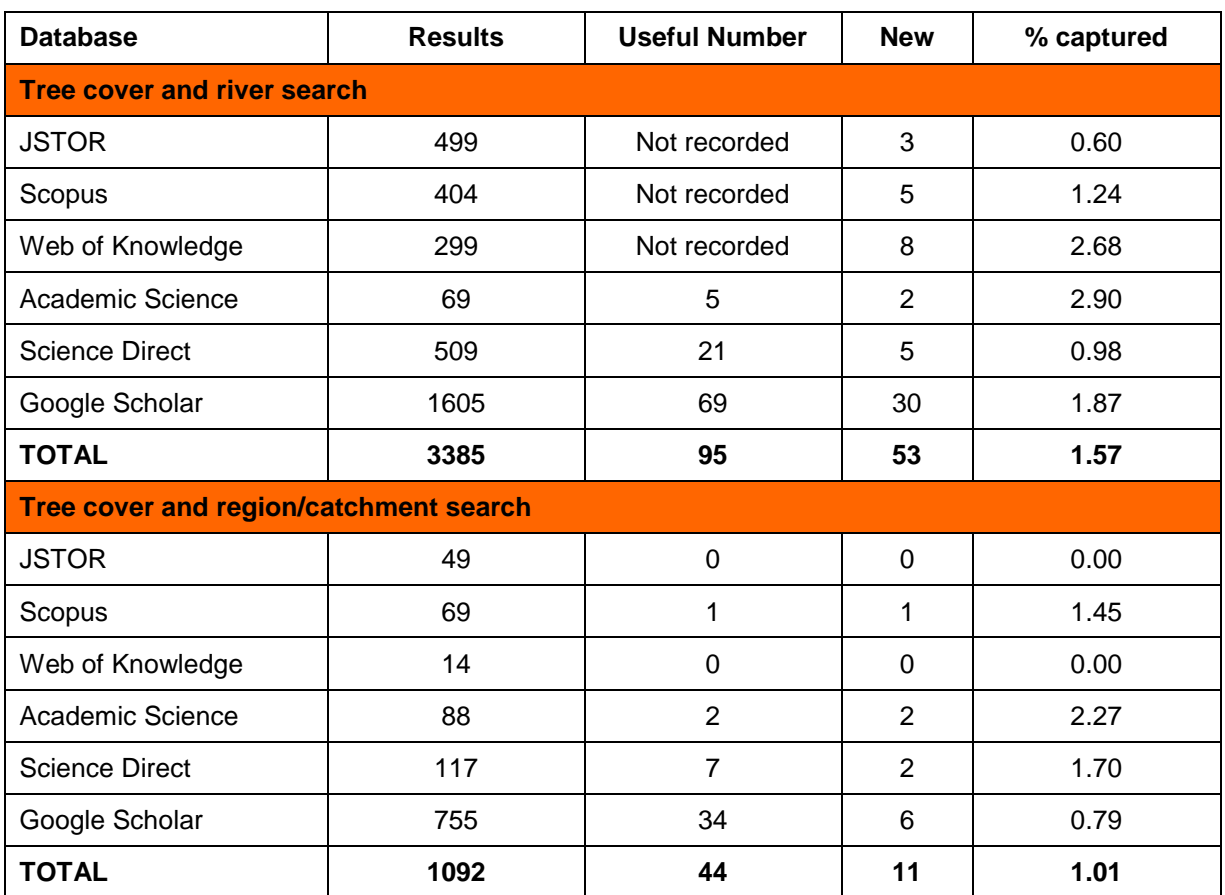

#### **Table 1.** Summary of initial database searches

#### **Process**

#### **1. Develop search terms**

Use Boolean operators (such as AND; OR etc.) to develop search terms. Quotation marks or brackets should be used when searching for an exact phrase.

Example: ("tree cover" OR "woody vegetation cover" OR "native plant cover" OR "foliage projective cover" OR "remnant vegetation cover") AND murray-darling

Include alternative words when searching a topic (see Appendix 1) and restrict the search to the study area by searching for the topic and major rivers and the topic and region/catchment (see Appendix 2).

For further information on how to write search terms see the search tips for each database located in the folder Help-database search.

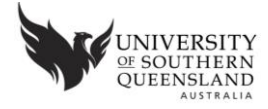

#### **2. Develop search database**

It is necessary to record the results of the searches as evidence of the process used. Develop a database in Excel 2010 which includes the following detail: search terms; database searched; date searched; number returned; useful number; new & captured; first author of paper (Figure 1).

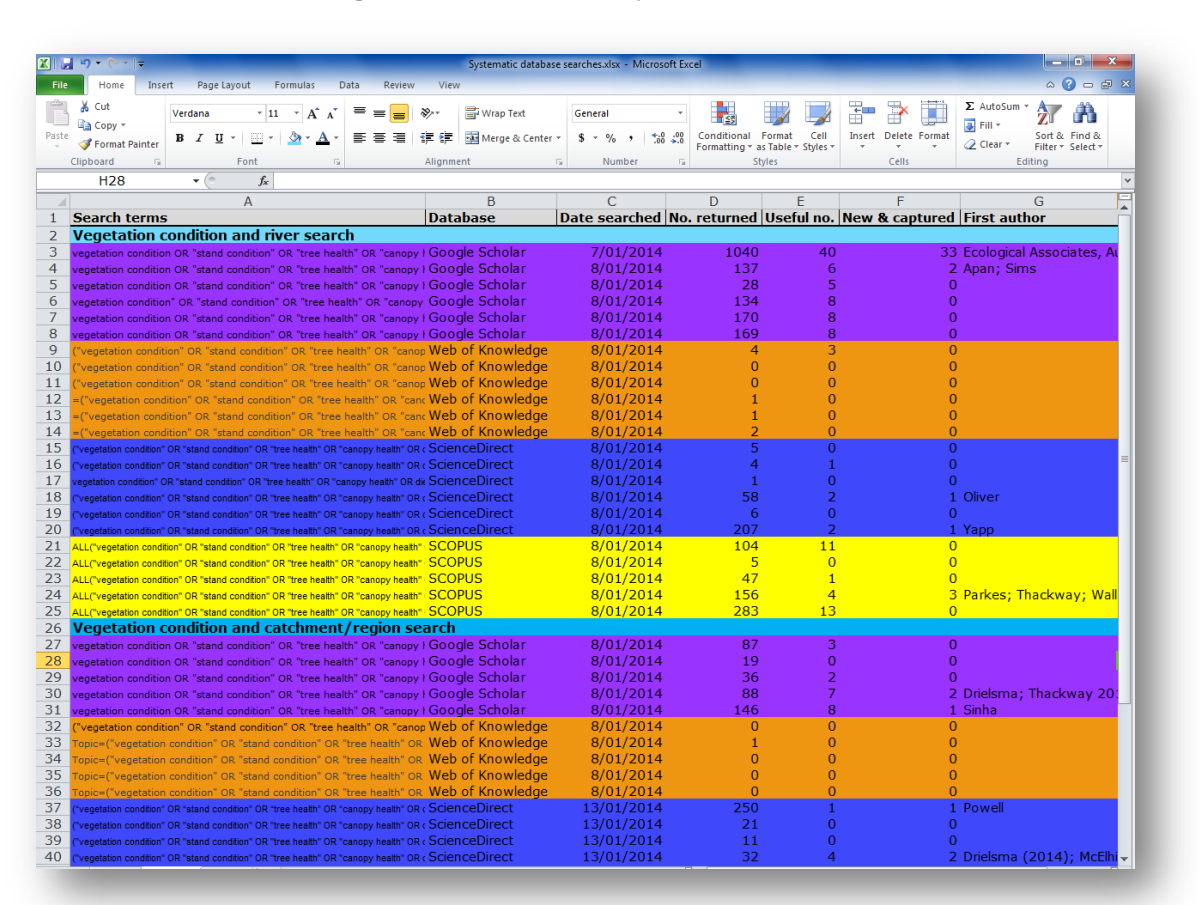

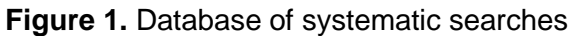

#### **3. Develop an Endnote library**

To help keep track of searches develop broad topic headings (e.g. weed search, pest search etc.) and group references under these headings into databases searched (e.g. Google Scholar) (see Figure 2).

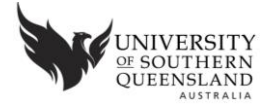

|                                                            |                 |                            | EndNote X6 - [KGoodhew EndNote Library.enl] |                                                                                                    |  |  |  |
|------------------------------------------------------------|-----------------|----------------------------|---------------------------------------------|----------------------------------------------------------------------------------------------------|--|--|--|
| Edit References Groups Tools Window<br>Help<br><b>File</b> |                 |                            |                                             |                                                                                                    |  |  |  |
| <b>Harvard AGPS6</b>                                       |                 | $\blacktriangledown$       |                                             | $@Q \blacklozenge@ = @@P @ @ @Q @.$<br>Quick Search<br>- م<br>₹ Show Se                                |  |  |  |
| My Library                                                 | ۰               | A<br>Author                | Year                                        | Title                                                                                                  |  |  |  |
| All References<br>(270)                                    | Ö               | Allcock, Kimberly          | 2002                                        | Effects of phosphorus on growth and competitive interactions of native and introduced species fou      |  |  |  |
| Imported References                                        | O<br>(1)        | Apan, Armando;             | 2011                                        | Evaluation of photo imaging methods for vegetation condition assessment                                |  |  |  |
| <b>Unfiled</b>                                             | 0<br>(11)       | Ü<br>Apan, Armando;        | 2008                                        | Predictive mapping of blackberry in the Condamine Catchment using logistic regression and spatial      |  |  |  |
| <b>Trash</b>                                               | o<br>(20)       | Armston, J. D.; De 2009    |                                             | Prediction and validation of foliage projective cover from Landsat-5 TM and Landsat-7 ETM+ imag        |  |  |  |
|                                                            | $\circ$         | Armston, J. D.; Sc         | 2007                                        | Analysis of multi-date MISR measurements for forest and woodland communities, Queensland, Au           |  |  |  |
| <b>E</b> -My Groups                                        | $\circ$         | Armstrong, TR;             | 1993                                        | HONEY LOCUST (GLEDITSIA TRIACANT HOS) AND ITS CONTROL                                                  |  |  |  |
| <b>E</b> . Weed search                                     | $\circ$         | Ü<br>Arroyo, Lara A.; J    | 2010                                        | Integration of LiDAR and QuickBird imagery for mapping riparian biophysical parameters and land        |  |  |  |
| GOOGLE SCHOLAR (127)                                       | о               | Arthington, Ange           | 1996                                        | The effects of agricultural land use and cotton production on tributaries of the Darling River, Austra |  |  |  |
| SCIENCE DIRECT                                             | o<br>(1)        | Ecological Associ<br>14    | 2010                                        | Condition Reporting of Basin Plan Regions and Indicator Key Environmental Assets                       |  |  |  |
| <b>COPUS</b>                                               | 0<br>(12)       | Austin, MP: Caws<br>M      | 2000                                        | Predicted vegetation cover in the Central Lachlan Region                                               |  |  |  |
| <b>NEB OF SCIENCE</b>                                      | o<br>(5)        | Badgery, Warwic            | 2005                                        | Competition for nitrogen between Australian native grasses and the introduced weed Nassella trich      |  |  |  |
|                                                            | Ο               | Badgery, W.B.; Ke          | 2008                                        | Studies of competition between Nassella trichotoma (Nees) Hack. ex Arechav. (serrated tussock) an      |  |  |  |
| <b>□ Condition search</b>                                  | $\circ$         | Baker, A. C.; Hose 2006    |                                             | Vegetation responses to Pinus radiata (D. Don) invasion: A multivariate analysis using principal resp  |  |  |  |
| <b>GOOGLE SCHOLAR</b>                                      | (37)<br>$\circ$ | Barbour, R. C.; Cr         | 2008                                        | The risk of pollen-mediated gene flow from exotic Corymbia plantations into native Corymbia pop        |  |  |  |
| SCIENCE DIRECT                                             | (4)<br>Ō        | Û<br>Barry, Steven Ian;    | 2008                                        | Modelling Lippia spread down flooding river systems                                                    |  |  |  |
| <b>Canadian</b> SCOPUS                                     | o<br>(3)        | Bass, DA                   | 1990                                        | A comparative study of the invasiveness of two alien fleshy-fruiting woody plants on the Northern      |  |  |  |
| <b>E</b> -Tree cover search                                | $\circ$         | Bass, David A.             | 1990                                        | Dispersal of an introduced shrub (Crataequs monogyna) by the Brush-tailed Possum (Trichosurus v        |  |  |  |
| ACADEMIC SEARCH                                            | O<br>(6)        | Bastin, Gary; Broc         | 2007                                        | Developing a research agenda for the distribution and rate of spread of buffel grass (Cenchrus ciliar  |  |  |  |
| GOOGLE SCHOLAR                                             | Ō<br>(39)       | Bean, J. M.; Whall         | 2001                                        | Native grasslands on non-arable slopes of the Garrawillie Creek sub-catchment, Western Liverpool       |  |  |  |
| <b>EN JSTOR</b>                                            | Ō               | 14<br>Benson, John         | 1991                                        | The effect of 200 years of European settlement on the vegetation and flora of New South Wales          |  |  |  |
|                                                            | (3)<br>Ō        | Benson, JS; Ashb           | 2000                                        | Vegetation of the Guyra 1: 100 000 map sheet New England Bioregion, New South Wales                    |  |  |  |
| SCIENCE DIRECT                                             | (7)<br>Ō        | Benson, JS; Dick,          | 1996                                        | Semi-evergreen vine thicket vegetation at Derra Derra Ridge, Bingara, New South Wales                  |  |  |  |
| <b>EXECOPUS</b>                                            | (8)             | Benson, John S; R          | 2010                                        | New South Wales Vegetation classification and Assessment: Part 3 Plant communities of the NSW E        |  |  |  |
| <b>WEB OF SCIENCE</b>                                      | (8)<br>Ō        | Bhandari, S.; Phin         | 2012                                        | Preparing Landsat Image Time Series (LITS) for Monitoring Changes in Vegetation Phenology in Qu        |  |  |  |
| <b>E</b> -Find Full Text                                   | O               | Biggs, Andrew J<br>M       | 2009                                        | Implementation of an adaptive salinity risk framework in the Condamine catchment, Queensland N         |  |  |  |
|                                                            | $\circ$         | Booth, CA; King,           | 1996                                        | Establishment of Woody Weeds in Western New South Wales. 1. Seedling Emergence and Phenoloc            |  |  |  |
|                                                            | O               | Brierley, G.; Fryirs, 2002 |                                             | Application of the River Styles framework as a basis for river management in New South Wales, Aus      |  |  |  |
|                                                            | Ō               | Buckley, Yvonne M 2008     |                                             | Not all disturbances are equal: synthesising the effects of plant demography, natural disturbance ar   |  |  |  |

**Figure 2.** Endnote X6 database

#### **4. Search databases**

Choose the most relevant electronic databases to search your topic. It is recommended that Google Scholar be used in the first instance, followed by 3 other electronic databases. This could be Web of Science, Scopus and Science Direct.

#### Search conditions

Google Scholar: limit the search between the years 1990 to 2014; exclude citations. Web of Science: search 'Topic'; limit to relevant research areas and country Science Direct: search 'All Fields'; limit to journal/book title and topic Scopus: search 'All Fields'; limit to Subject Area and Country

Determine if the research is relevant to the project by first examining the title, then the abstract. If the study has been undertaken in the Central Slopes area then it should be included in the database.

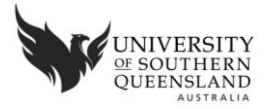

Keep a record of the number of new references that are being captured along with the number of references previously captured. At the end of your search this number will be entered in the 'Useful Number' column of the Excel spreadsheet.

#### **5. Capture reference in endnote**

Keep a record of whether the research is available or not in the research notes (i.e. available, can't access). If the URL (a link direct to the source) can not be provided ensure that you attach a copy of the research to the reference in the endnote database.

#### **6. Record search outcome**

Enter search details in the database established at step 2.

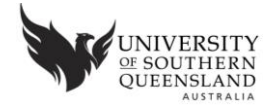

#### **Appendix 1. Topics and search terms**

#### **Tree cover:**

"tree cover" OR "woody vegetation cover" OR "native plant cover" OR "foliage projective cover" OR "remnant vegetation cover" OR "riparian vegetation cover" OR "riparian cover"

#### **Vegetation condition:**

"vegetation condition" OR "stand condition" OR "tree health" OR "canopy health" OR dieback

#### **Weeds:**

weed OR "exotic plant" OR "non-native plant" OR "introduced plant" OR "alien plant" OR "invasive plant"

#### **Pests:**

pest OR "exotic animal" OR "non-native animal" OR "introduced animal" OR feral

#### **Native species:**

"native flora" OR "native fauna" OR "native plant" OR "native animal" OR "native species" NOT "aquatic species" NOT fish

#### **Community level terms:**

"vegetation community" OR "community composition" OR "species richness" OR "species diversity" OR "species evenness"

#### **Ecosystem function services:**

"ecosystem health" OR "ecosystem condition" OR "ecosystem function" OR "ecosystem service" OR "ecosystem stability" OR "nutrient cycling" OR "primary productivity"

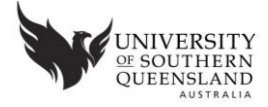

#### **Appendix 2. Study area search terms**

#### **Rivers in the study area**

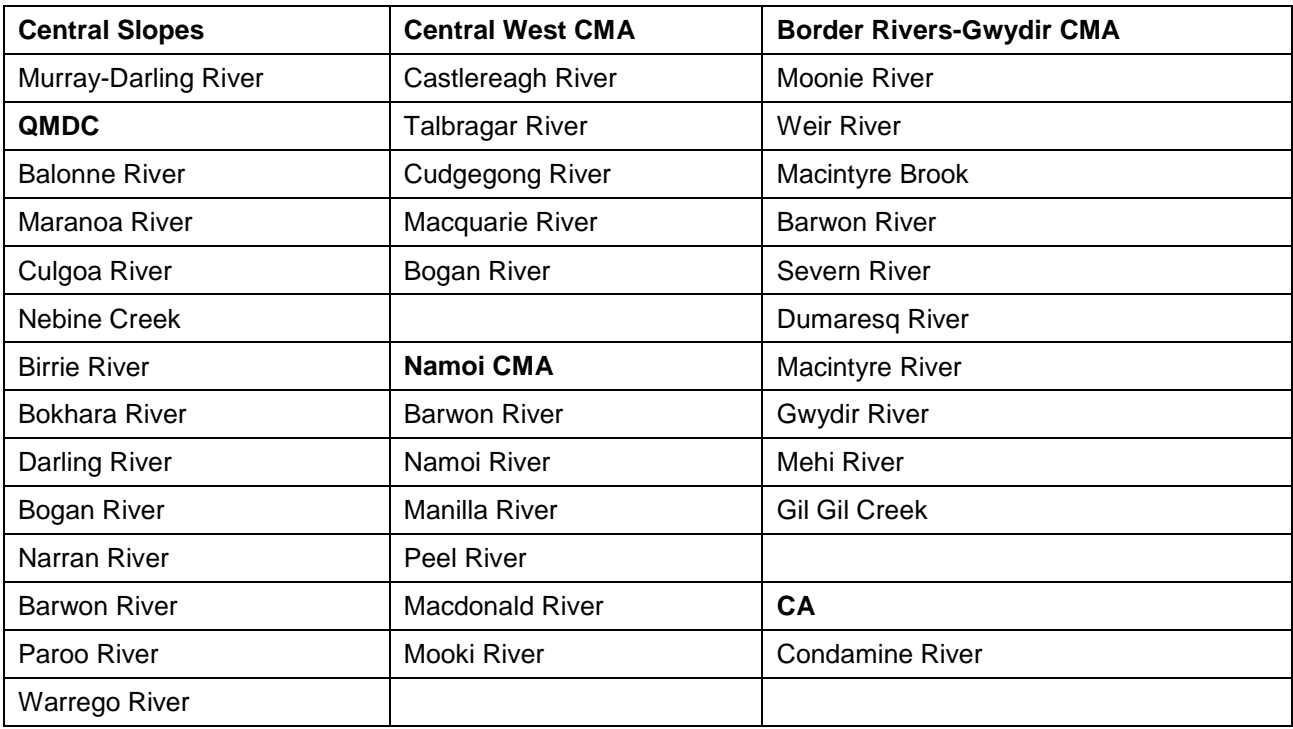

#### **Regions/catchment in the study area**

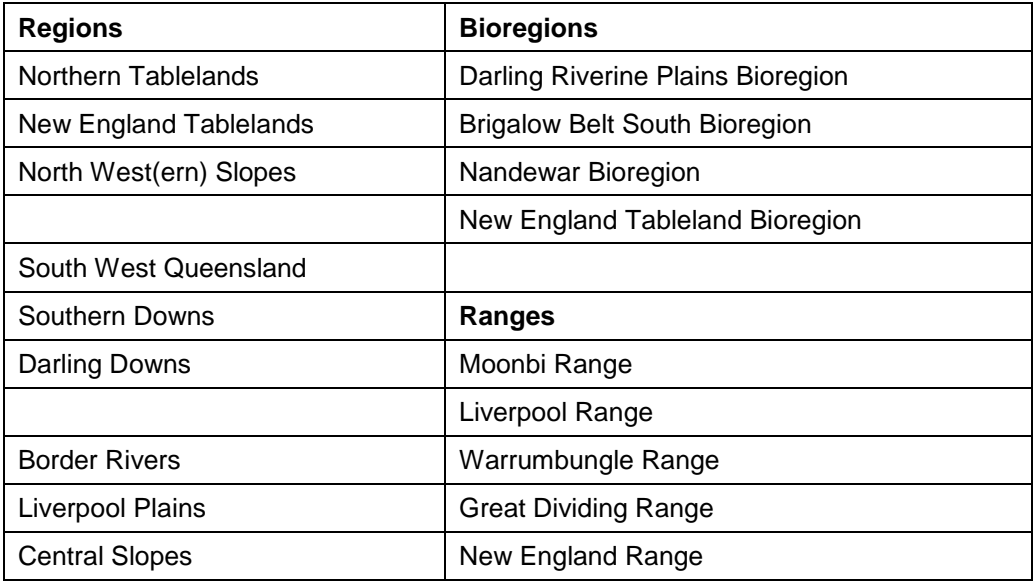

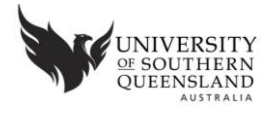